# RDF(S)

Michal Med

October 3, 2019

## 1 Background

This seminar will be devoted to the RDF(S) model. Please refer to lecture 2 for details on RDF(S).

To ensure data you put into your repository will be dereferenceable, everyone will use IRIs of the form

**http://onto.fel.cvut.cz/ontologies/REPOSITORYNAME/WHATEVERYOUWANT**, where

**REPOSITORYNAME** is the name of the repository in GraphDB.

**WHATEVERYOUWANT** is a local identifier, according to your local identification scheme.

For example, in a repository named testrepo, we would like to create a new reference to a person John Doe. We decide to represent the IRI as

http://onto.fel.cvut.cz/ontologies/testrepo/person/doe-john and the class person as http://onto.fel.cvut.cz/ontologies/testrepo/person. Note, that this is not the only option and it is a matter of design decision, how a IRI is constructed, e.g.

- generic identification scheme creates unified IRIs for all individuals, another for all IRIs, e.g. http://onto.fel.cvut.cz/ontologies/testrepo/object-1,
- class-prefixed identification scheme creates unified IRIs for all individuals of a particular class, e.g. http://onto.fel.cvut.cz/ontologies/testrepo/person-1,
- class-related identification scheme creates unified IRIs for all individuals of a particular class, e.g. http://onto.fel.cvut.cz/ontologies/testrepo/person/1.

# 2 Excercises

Ex.  $1$  — Open a Turtle editor at http://onto.fel.cvut.cz/turtle-editor and explore the default turtle document. Take a look at its graphical view as well. Delete german labels from all resources, producing a valid turtle document.

**Answer (Ex. 1)** — Remove the triples with  $\phi$  de language tag (in turtle shorthand syntax).

Ex.  $2$  — Consider the RDF graph G in Figure 1.

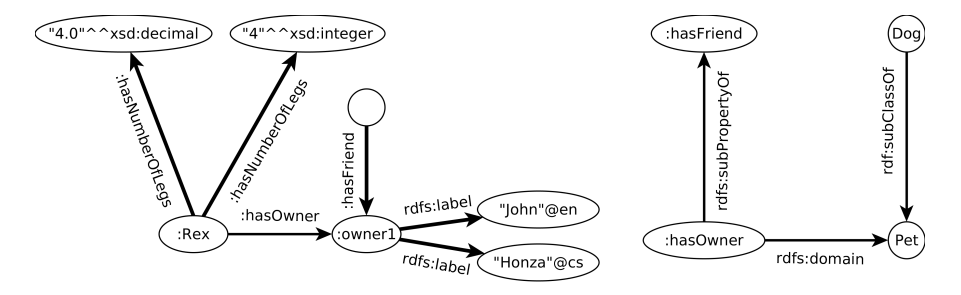

Figure 1: An example RDF graph

1. decide, whether  $G$  is ground,

2. decide, whether  $G$  is lean, if no, simplify it, so that it becomes lean.

3.rewrite the graph into the Turtle syntax

4.which triples are entailed by G under simple entailment,

5.which triples are entailed by G under RDF-{xsd:decimal} entailment,

6.which triples are entailed by G under RDFS-{xsd:decimal,xsd:integer} entailment

7.write a statement describing that the information about number of legs of Rex was provided by a person with IRI :Tom.

#### Answer (Ex. 2) — The answers follow:

1.no (there is a blank node)

2.yes (none of its instances is its proper subgraph)

```
3.@prefix : <http://onto.fel.cvut.cz/ontologies/2019-osw/> .
 @prefix rdf: <http://www.w3.org/1999/02/22-rdf-syntax-ns#> .
 @prefix rdfs: <http://www.w3.org/2000/01/rdf-schema#> .
 :Rex :hasNumberOfLegs 4.0, 4 ;
       :hasOwner :owner1 .
 [] :hasFriend :owner1 .
 :owner1 rdfs:label "John"@en,"Honza"@cs .
 :hasOwner rdfs:subPropertyOf :hasFriend ;
             rdfs:domain :Pet .
 :Dog rdfs:subClassOf :Pet .
```
4.many statements that are generalizations of the RDF graph subgraphs, e.g.

[] **:hasNumberOfLegs** [] .

5.additionally to the previous ones also e.g.

```
:hasNumberOfLegs a rdf:Property.
```
6.additionally to the previous ones also e.g.

```
:Rex :hasFriend :owner1.
 :Rex a :Pet.
7.[ rdf:subject :Rex ;
   rdf:predicate :hasNumberOfLegs ;
   rdf:object 4 ] dc:creator :Tom .
```
Ex. 3 — Create an RDF document in Turtle syntax, representing the following knowledge. Define your own IRIs for named resources:

- •John is a husband of Mary.
- •Mary and George have the same mother (who is unknown).
- •George is 180 cm tall.

**Answer (Ex. 3)** — The following graph is an example. Note, that the representation of complex data values (values+units) does not use any shared vocabulary and thus is not much reusable.

```
@prefix : <http://onto.fel.cvut.cz/ontologies/2017-osw/> .
@prefix rdf: <http://www.w3.org/1999/02/22-rdf-syntax-ns#> .
@prefix rdfs: <http://www.w3.org/2000/01/rdf-schema#> .
:mary :has-husband :john .
[] :is-mother-of :mary, :george .
:george :has-height [
   :value 180 ;
   :unit :centimeter
] .
```
Ex. 4 — Create a schema document to the previous example, formalizing the knowledge about people – namely classes Person, Man, Woman, and properties date – of – birth, has − husband, is − relative − of, has − mother, has − father. Try to express as much knowledge about these classes/properties, as possible, using RDF Schema 1.1 constructs.

Answer (Ex. 4) —

```
@prefix : <http://onto.fel.cvut.cz/ontologies/2017-osw/> .
@prefix xsd: <http://www.w3.org/2001/XMLSchema#> .
@prefix rdf: <http://www.w3.org/1999/02/22-rdf-syntax-ns#> .
@prefix rdfs: <http://www.w3.org/2000/01/rdf-schema#> .
:john a :Person .
:mary a :Person .
:george a :Person .
```

```
:Person a rdfs:Class .
:Man a rdfs:Class .
:Woman a rdfs:Class .
:Man rdfs:subClassOf :Person .
:Woman rdfs:subClassOf :Person .
:date-of-birth rdfs:domain :Person ;
               rdfs:range xsd:date .
:is-relative-of rdfs:domain :person ;
                rdfs:range :person.
:has-husband rdfs:domain :woman ;
             rdfs:range :man ;
             rdfs:subPropertyOf :is-relative-of .
:has-father rdfs:domain :person ;
            rdfs:range :man ;
            rdfs:subPropertyOf :is-relative-of .
:has-mother rdfs:domain :person ;
            rdfs:range :woman ;
            rdfs:subPropertyOf :is-relative-of .
```
 $Ex. 5 -$  Using a text editor, create an RDF document (in Turtle) with your public RDF profile (i.e basic data, your interests, etc.). Use FOAF vocabulary (http:// xmlns.com/foaf/spec/), where possible.

Answer  $(Ex. 5)$  — See e.g. http://onto.fel.cvut.cz/ontologies/kbss/people/petr-kremen

### 3 Relevant References

- RDF Validator http://www.w3.org/RDF/Validator/
- Any23 (transformation between RDF formats) http://any23.org/